## nexus|france

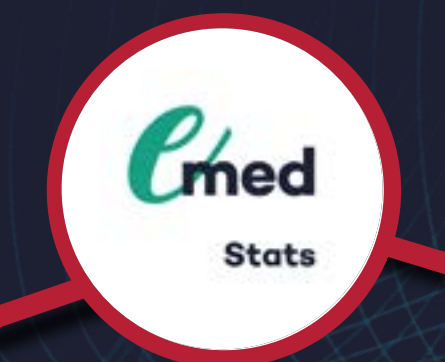

Répondre aux demandes des tutelles (HOP'EN, CAQES, SAE, IFAQ, IQSS) et créer ses indicateurs sur-mesure pour exploiter ses données (CBUM, Hygiène, Occupation des lits et des blocs)

### **Présentation générale**

La gestion des données est un enjeu clé pour le secteur de la santé. Il est important d'avoir une vision détaillée sur tous les élèments pour mieux traiter le patient.

En effet, nous avons développé le module **Emed / Stats** pour piloter les établissements et pour leur permettre d'avoir des statistiques précises sur chaque action telles que le taux de séjours, le taux d'intervention au bloc opératoire, etc.

Au delà des indicateurs HOP'EN et CAQES, ce module Emed permet d'étudier les besoins statistiques de chaque établissement et de les regrouper par thématique :.pharmacie, flux patient, IDE hygiéniste, etc.

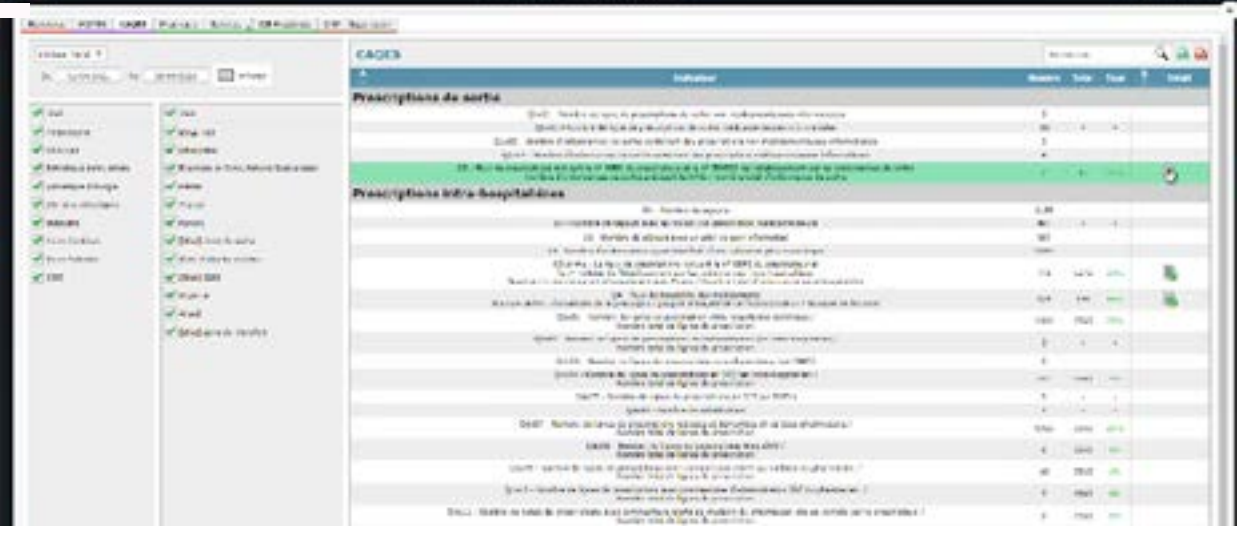

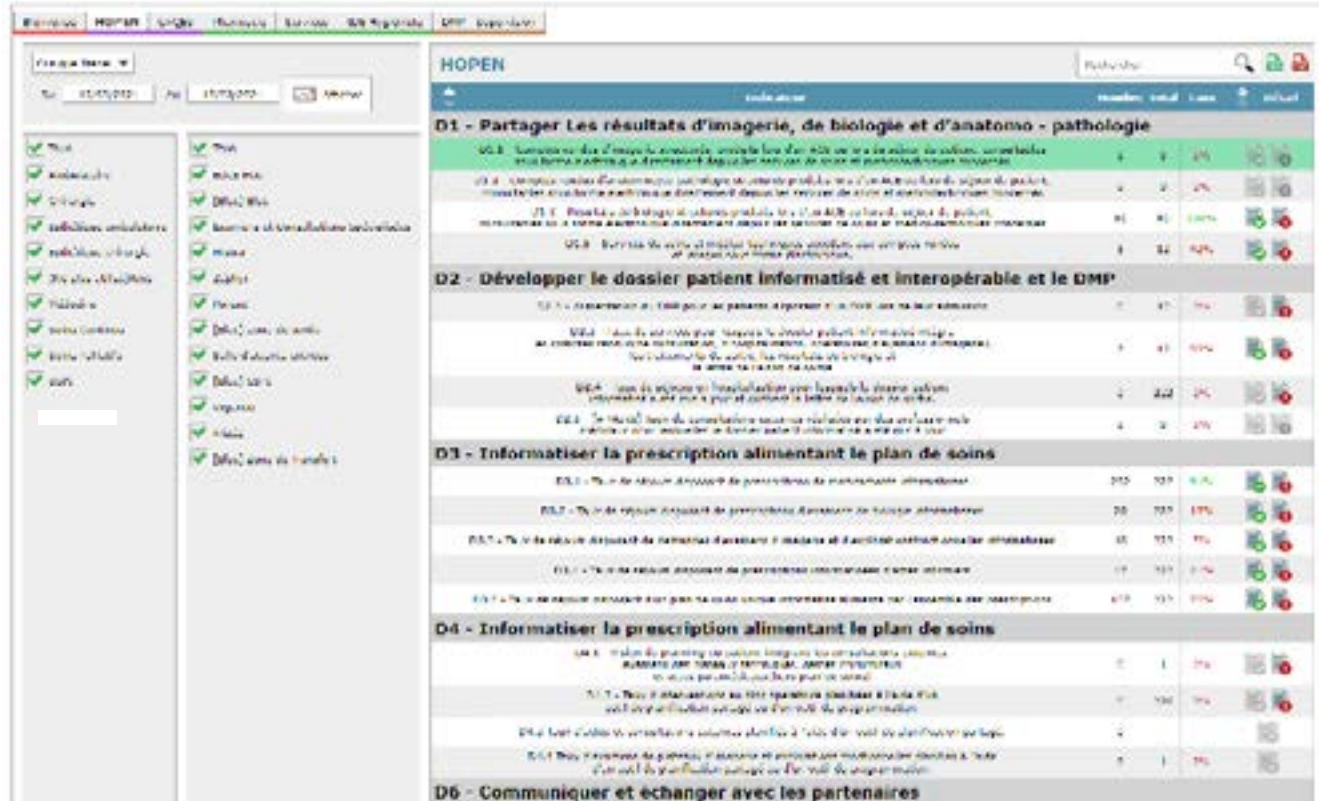

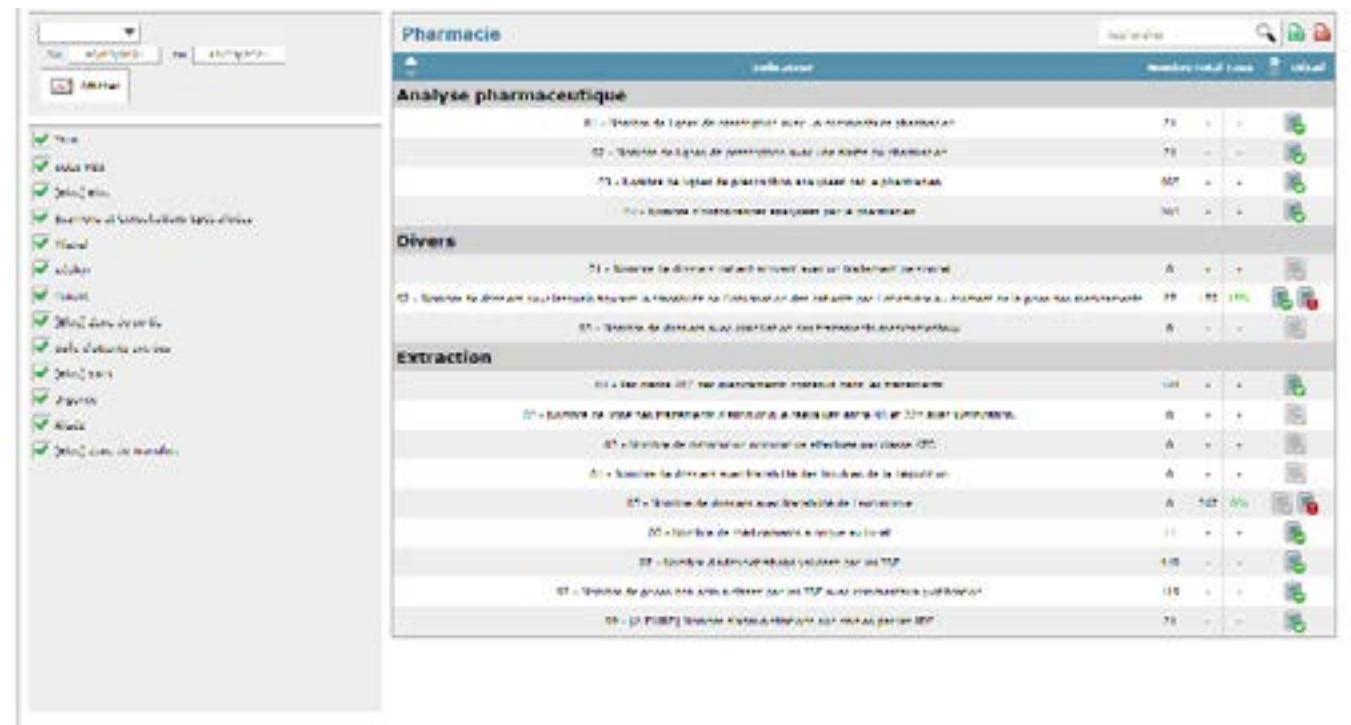

#### **Fonctionnalités**

#### **Avantages**

- + Grâce à Emed / Stats, nous allons pouvoir déterminer plusieurs informations précises (taux) sur les différentes actions.
- + Emed / Stats permet également d'adapter la statistique aux usages et habitudes des établissements.

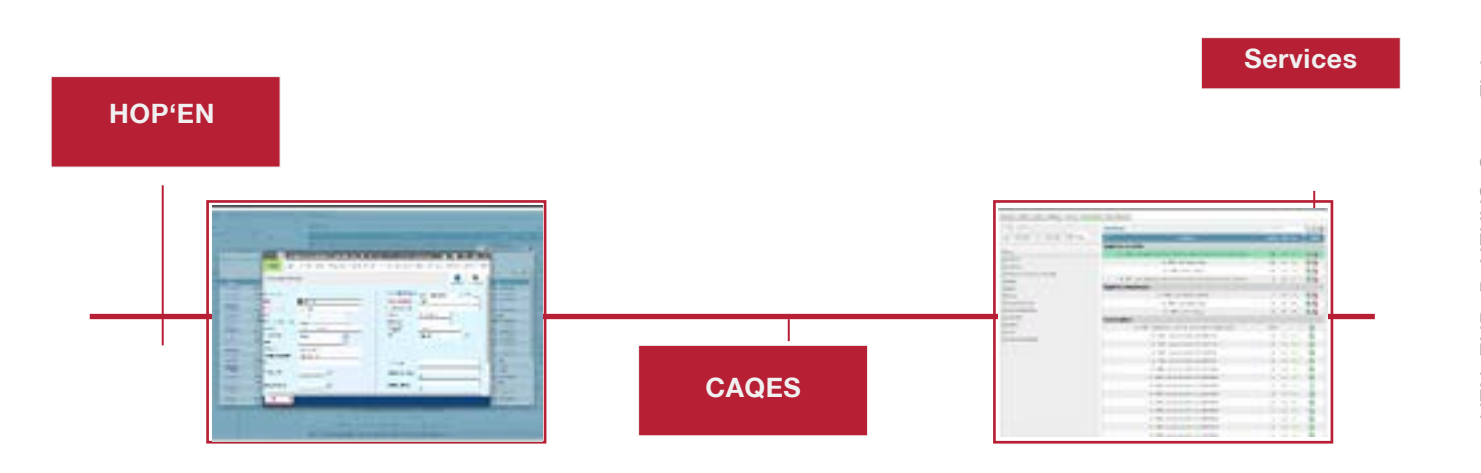

**Pour plus de détails, n'hésitez pas à visiter notre site web**

# **Scannez ce QR code pour regarder le webinar**

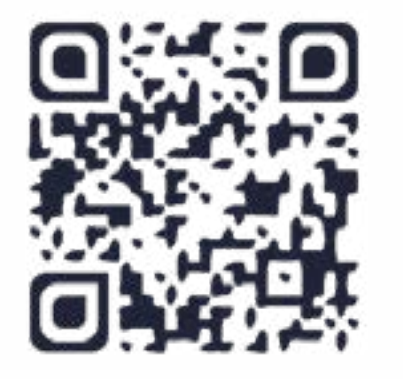

- + Possibilité d'exporter les statistiques sous Excel ou PDF.
- + Possibilité de choisir vos statistiques dans le catalogue Emed / Stats
- + Possibilité de créer vos statistiques sur mesure
- + Possibilité d'accéder directement au dossier du patient.
- + Accès à toutes les données de votre dossier médical provenant de formulaires, de résul tats de laboratoire, d'import de documents, etc.

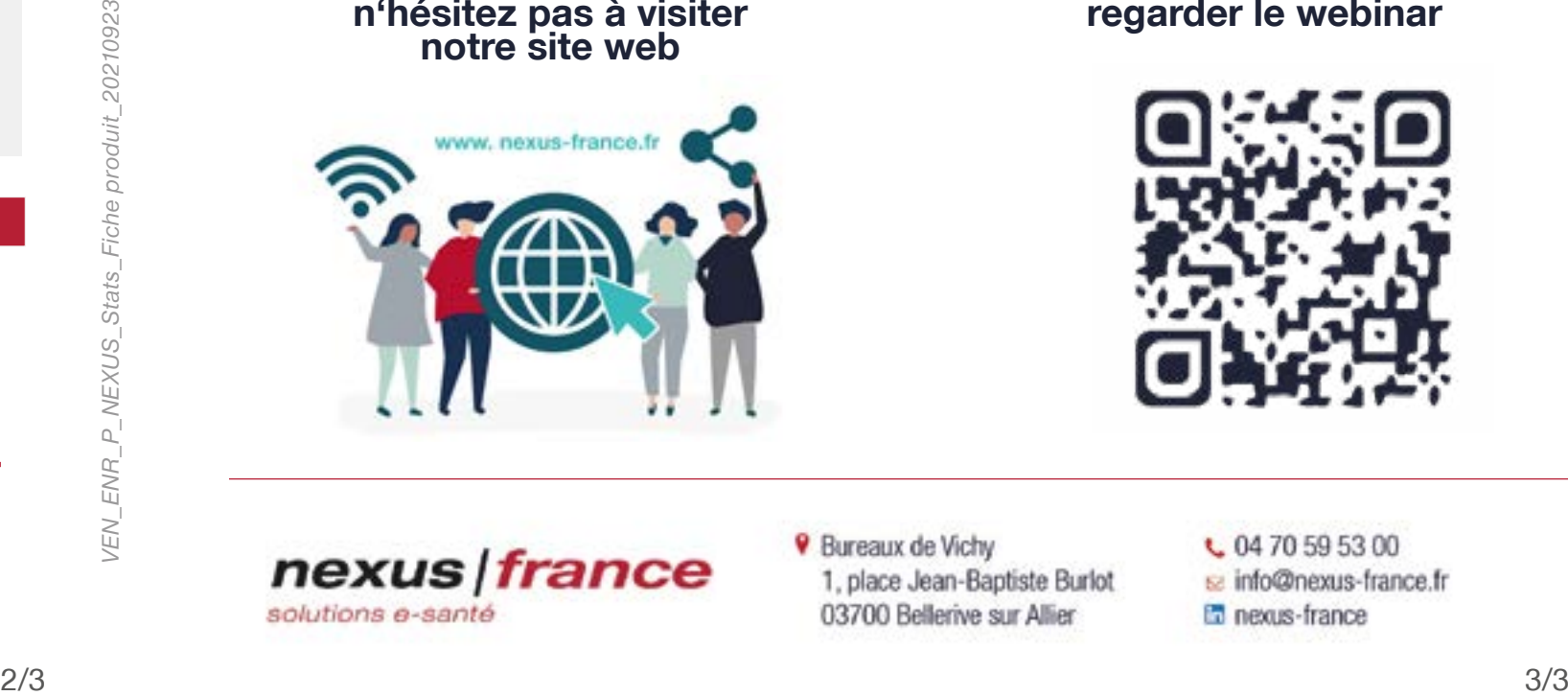